# $ED_{50}$ ,  $LD_{50}$

#### 青木繁伸

## 2020 年 3 月 17 日

# 1 **目的**

ED<sup>50</sup> や LD<sup>50</sup> を求める。

# 2 **使用法**

import sys sys.path.append("statlib") from misc import ed50 ed50(x, n, r, transform="none", verbose=True)

#### 2.1 **引数**

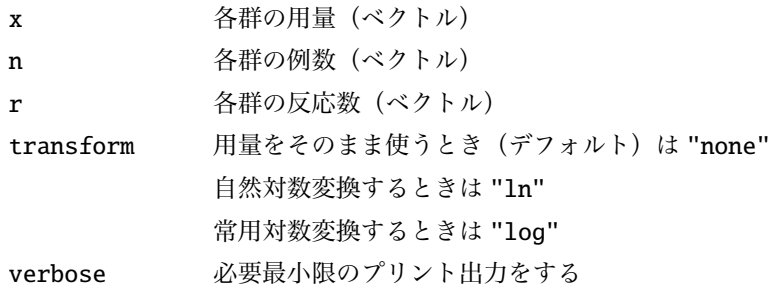

# 2.2 **戻り値の名前**

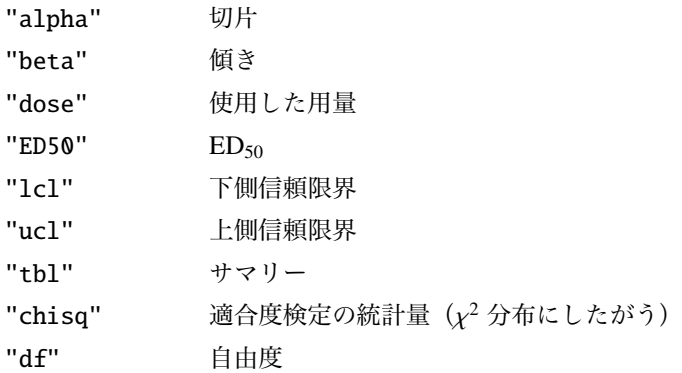

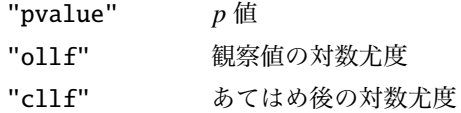

# 3 **使用例**

 $x = [10, 20, 30]$  $n = [10, 10, 10]$  $r = [1, 5, 8]$ import sys sys.path.append (" statlib ") from misc import ed50  $a = ed50(x, n, r)$ P\_hat =  $2.7819 + 0.10472 * x$  $ED50 = 21.182$ 95% **信頼区間** = [15.208, 28.039] dose n r e  $r/n$  e/n 0 10.0 10.0 1.0 1.208086 0.1 0.120809 1 20.0 10.0 5.0 4.507524 0.5 0.450752 2 30.0 10.0 8.0 8.221092 0.8 0.822109 **カイ二乗値** = 0.17215, **自由度** = 1, p **値** = = 0.67820  **観察値の対数尤度** = -15.186 **あてはめ後の対数尤度** = -15.273

 $a = ed50(x, n, r, transform="1n")$ 

```
P_hat = -0.74575 + 1.9289 * ln(x)ED50 = 19.66395% 信頼区間 = [1.0756e+06, 1.4133e+12]
     dose n r e r/n e/n
0 2.302585 10.0 1.0 0.960751 0.1 0.096075
1 2.995732 10.0 5.0 5.130761 0.5 0.513076
2 3.401197 10.0 8.0 7.924334 0.8 0.792433
カイ二乗値 = 0.012099, 自由度 = 1, p 値 = = 0.91241
    観察値の対数尤度 = -15.186
あてはめ後の対数尤度 = -15.192
```